# **Μηχανισμός αντιμετώπισης λαθών του client στα μηνύματα SOAP και κωδικοποίηση**

Σύμφωνα με το μηχανισμό για κάθε σφάλμα που εντοπίζουμε κατά την επεξεργασία των δεδομένων από το body του SOAP ενημερώνεται ο client με έναν κωδικό λάθους και ένα περιγραφικό μήνυμα. Για την αυτοματοποιημένη αντιμετώπιση των λαθών χωρίζουμε τον κωδικό του σφάλματος σε 3 επίπεδα. Τα τρία πρώτα ψηφία αποτελούν το αναγνωριστικό του κωδικού του web service που κλήθηκε για την εξυπηρέτηση του μηνύματος του client. Τα τρία επόμενα ψηφία χαρακτηρίζουν τον αύξοντα αριθμό του πεδίου του αντίστοιχου web service. Τα τρία τελευταία ψηφία αποτελούν την κατηγορία που ανήκει το συγκεκριμένο λάθος.

# **Πίνακας 1: ERROR CODE**

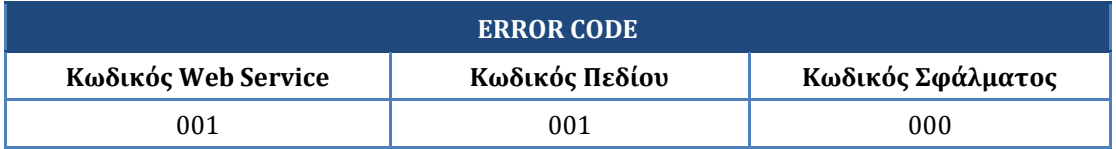

Ο συγκεκριμένος κωδικός περνάει από τον αντίστοιχο αυτόματο μηχανισμό δημιουργίας του περιγραφικού μηνύματος και προστίθεται στο body του envelope του SOAP μηνύματος της απάντησης προς τον client.

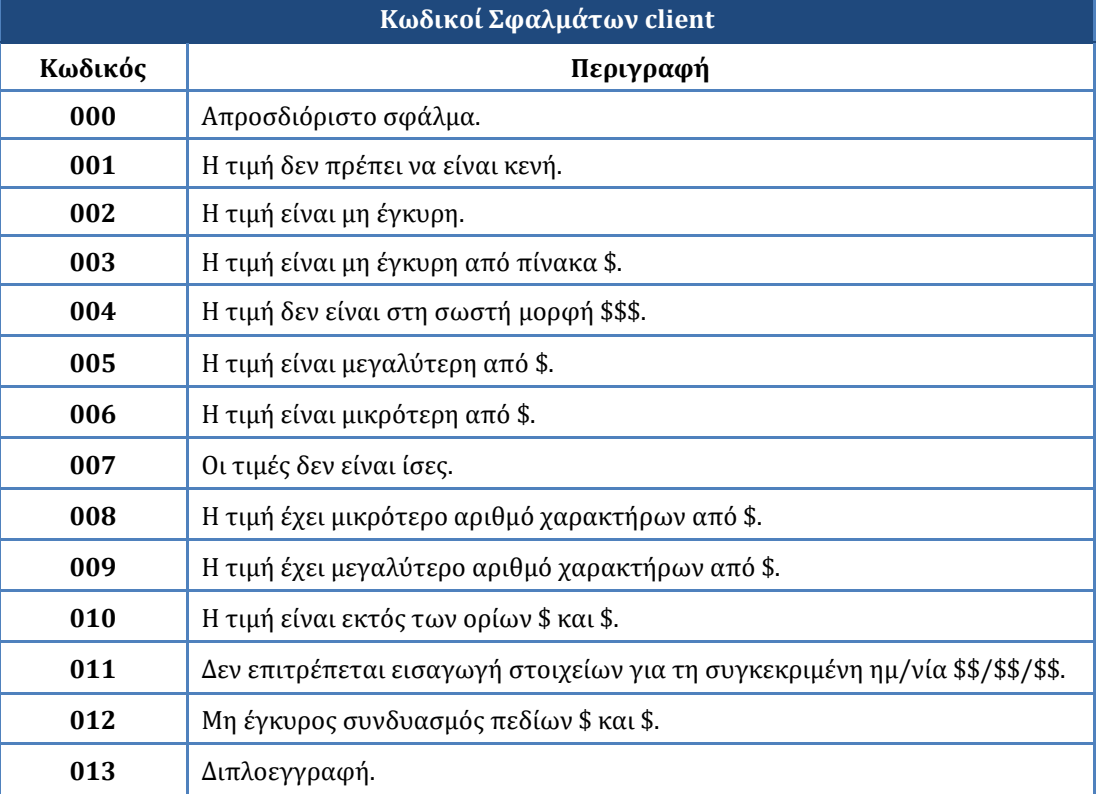

# **Πίνακας 2: Κωδικοί Σφαλμάτων client**

# **Μηχανισμός αντιμετώπισης λαθών του client στα μηνύματα HL7 και κωδικοποίηση**

Στη περίπτωση του HL7 ο μηχανισμός αντιμετώπισης λαθών στο client στηρίζεται στο μοντέλο HTTP POST (request – response) μέσω της χρήσης ACK (Acknowledgment message) με τα μηνύματα του παρακάτω πίνακα.

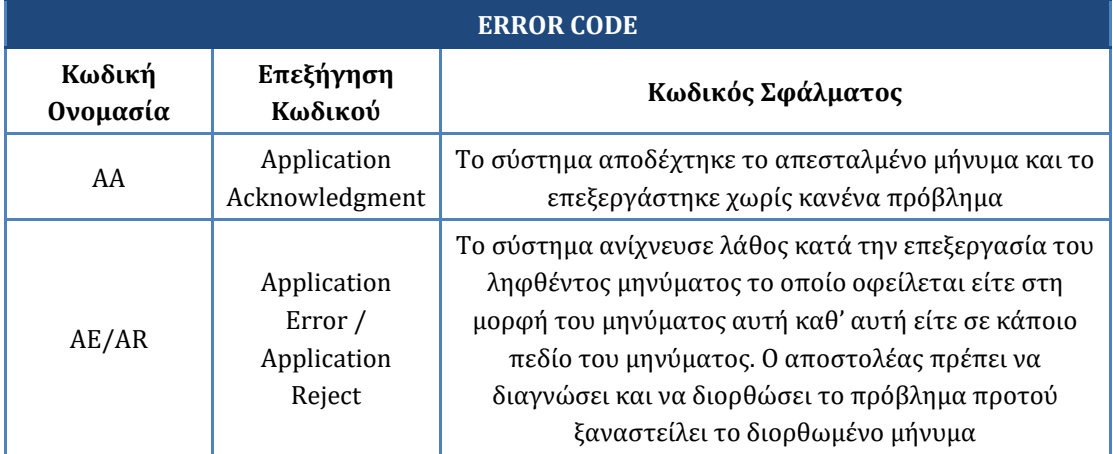

# **Πίνακας 3: Κωδικοί ACK στο πρότυπο HL7**

Στα error messages των HL7 services, το βασικό segment που μας δίνει πληροφορίες για το εκάστοτε λάθος της κλήσης είναι το **ERR** segment.

Στο πεδίο **ERR.2** μας δίνεται πληροφορία για το σημείο (segment και πεδίο του segment) που εντοπίστηκε το λάθος.

Στο πεδίο **ERR.3** μας δίνεται πληροφορία για τον τύπο του λάθους σύμφωνα με το HL7 πρότυπο. Οι πιθανές τιμές για αυτό το πεδίο φαίνονται παρακάτω:

- 100 Segment sequence error
- 101 Required field missing
- 102 Data type error
- 103 Table value not found
- 200 Unsupported message type
- 201 Unsupported event code
- 202 Unsupported processing id
- 203 Unsupported version id
- 204 Unknown key identifier
- 205 Duplicate key identifier
- 206 Application record locked
- 207 Application internal error

Τέλος, στο πεδίο **ERR.5** υπάρχει ο κωδικός σφάλματος του client, σύμφωνα με τον πίνακα 2 παραπάνω, ο οποίος μας δίνει λεπτομερή περιγραφή του σφάλματος.

Για κάθε λάθος που εντοπίζεται, δημιουργείται και ένα **ERR** segment με τα προαναφερθέντα πεδία.

# **Παράδειγμα κλήσης μηνύματος HL7 "Διακομιδή Εσωτερικός Ασθενής"**

Ενδεικτικές τιμές πεδίων μηνύματος:

#### **MSH**

*MSH.9*

Τύπος Μηνύματος: **ADT^A02^ADT\_A02**

#### *MSH.10*

Κλειδί εγγραφής βάσης φορέα : **diakomidiTest**

#### *MSH.21*

 Κωδικός Αναγνώρισης Πιστοποίησης: **12345678912345678912 (πρέπει να είναι ακριβώς 20 χαρακτήρες)**

#### *MSH.22*

- Κωδικός Φορέα: **H015**
- Κωδικός Υπηρεσίας: **S03**
- Τομέας: **C104**
- Τύπος Τμήματος: **K05**
- Τμήμα / Κλινική /Αυτόνομη Μονάδα: **D0153**
- Ειδική Μονάδα: **U241**
- Κωδικός Κατηγορία Τμήματος: **T04**
- Αύξων Αριθμός Τμήματος: **4**

## **EVN**

*EVN.1*

Τύπος Γεγονότος: **A02**

*EVN.5*

Κωδικός Χρήστη**: testOperator (15 χαρακτήρες το μέγιστο)**

## **PID**

*PID.3*

- Τύπος πεδίου: **0(=ΑΜΚΑ)** Κωδικός ΑΜΚΑ: **12345678901**
- Τύπος πεδίου**: 1(=ΑΜΑ)** Κωδικός ΑΜΑ: **12345678901**
- Τύπος πεδίου: **ΦΟΡΕΑΣ (= ασφαλιστικός φορέας)** Κωδικός Φορέα: **1 (=Λοιπά ταμεία (εκτός ΕΟΠΥΥ))**

*PV1.3*

- Κωδικός Φορέα: **H015**
- Κωδικός Υπηρεσίας: **S03**
- Τομέας: **C104**
- Τύπος Τμήματος: **K05**
- Τμήμα / Κλινική /Αυτόνομη Μονάδα: **D0153**
- Ειδική Μονάδα: **U241**
- Κωδικός Κατηγορία Τμήματος: **T04**
- Αύξων Αριθμός Τμήματος: **4**

## *PV1.4*

Τύπος εισαγωγής: **4(=Φιλοξενία)**

# *PV1.7*

Ιατρός Διακομιδής: **12345678901(=AMKA Ιατρού Διακομιδής)**

# *PV1.19*

Κωδικός αναφοράς περιστατικού: **567**

# *PV1.44*

Ημερομηνία και Ώρα Διακομιδής: **201601131618**

## **OBX**

*OBX(1).2*

- Τύπος Τιμής: **ST (= String Data)** *OBX(1).5*
- Διάγνωση διακομιδής: **A51 (Κατά ICD10)** *OBX(2).2*
- Τύπος Τιμής: **ST (= String Data)** *OBX(2).5*
- Διάγνωση διακομιδής: **A89 (Κατά ICD10)**

Μήνυμα που αποστέλλεται:

```
MSH|^~\&|||||20170329114507.478+0300||ADT^A02^ADT_A02|diakomidiTes
t|P|2.6|||0||||||12345678912345678912|H015.S03.C104.K05.D0153.U241.T04.4
EVN|A02||||testOperator
PID|||12345678901^^^^0~123456789^^^^1~1^^^^ΦΟΡΕΑΣ
PV1|||H015.S03.C104.K05.D0153.U241.T04.4|4|||12345678901||||||||||||567||||
|||||||||||||||||||||201601131618
OBX||ST|||A51
OBX||ST|||A89
```
## **PV1**

Απάντηση:

# Α)Επιτυχημένη κλήση:

## MSH|^~\&|||||20170329114508.879+0300||ACK^A02^ACK|16904|P|2.6 MSA|AA|diakomidiTest

# B) Στο παραπάνω μήνυμα αλλάζουμε τις εξής (λάθος) τιμές:

## *MSH.21*

- Κωδικός Αναγνώρισης Πιστοποίησης: 1234567891234567891 (19 χαρακτήρες) *MSH.22*
- Κωδικός Φορέα: H515
- Τύπος Τμήματος: K055

## *EVN.1*

- Τύπος Γεγονότος: A01 *EVN.5*
- Κωδικός Χρήστη: testOperator1234 (16 χαρακτήρες)

## *PV1.3*

- Τομέας: C10445
- Ειδική Μονάδα: U24189

## *OBX(1).5*

• Διάγνωση διακομιδής: A5189

Και παίρνουμε την παρακάτω απάντηση λάθους:

MSH|^~\&|||||20170330120049.73+0300||ACK^A02^ACK|17302|P|2.6 MSA|AR|diakomidiTest ERR||MSH^22(kodikosForea)|102|E|003 ERR||OBX^5(kodikosDiagnosis)|102||003 ERR||PV1^3(eidikiMonadaPros)|102||003 ERR||PV1^3(tomeasDiefthinsiPros)|102||003 ERR||EVN^5(kodikosXristi)|102||009 ERR||EVN^1(typosGegonotos)|102||004 ERR||MSH^21(kodikosAnagnorisisPistopoihsis)|102||008

ERR||MSH^22(typosTmimatos)|102||003